# *Read Text From Image*

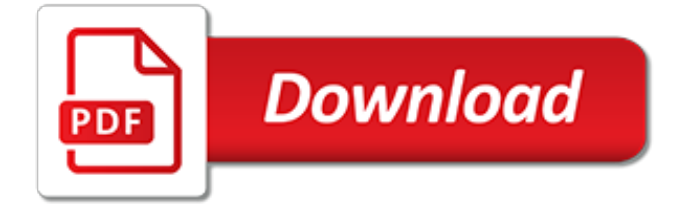

## **Read Text From Image**

Welcome Welcome to TEXT-IMAGE.com! Here you can easily generate cool text-images from almost any picture you have on your computer. Please take a look at our Sample pages to see what the finished text-images can look like!. News

# **TEXT-IMAGE.com**

Well organized and easy to understand Web building tutorials with lots of examples of how to use HTML, CSS, JavaScript, SQL, PHP, Python, Bootstrap, Java and XML.

#### **How TO - Position Text Over an Image - W3Schools**

The term alternative text, as used in this article, refers to the text equivalent for an image, regardless of where that text resides.It does not refer solely to the alt attribute of the image tag.Alt attribute will be used when referring to the attribute itself, which often will, but does not exclusively, contain the alternative text.

#### **WebAIM: Alternative Text**

Well organized and easy to understand Web building tutorials with lots of examples of how to use HTML, CSS, JavaScript, SQL, PHP, Python, Bootstrap, Java and XML.

#### **How To Add Text Blocks Over an Image - W3Schools**

An image (from Latin: imago) is an artifact that depicts visual perception, such as a photograph or other two-dimensional picture, that resembles a subject—usually a physical object—and thus provides a depiction of it. In the context of signal processing, an image is a distributed amplitude of color(s).

#### **Image - Wikipedia**

Michiel is a partner at Yoast and our COO. Internet veteran. His main goal with most of his articles is to kick-start your site optimization. So much to do! Whether you're a blogger or you write articles for an online magazine or newspaper, chances are you'll find yourself asking whether your ...

#### **Image SEO: Optimizing images for search engines • Yoast**

In new research, OpenAI details Sparse Transformers, AI models that are capable of predicting lengthy text, image, and audio sequences.

# **OpenAI's Sparse Transformers can predict what comes next ...**

Alternative text is text associated with an image that serves the same purpose and conveys the same essential information as the image. In situations where the image is not available to the reader, perhaps because they have turned off images in their web browser or are using a screen reader due to a visual impairment, the alternative text ensures that no information or functionality is lost.

# **Wikipedia:Manual of Style/Accessibility/Alternative text ...**

Export Malayalam Unicode Text To Image (Picture) ... Max Width:

# **Export Malayalam Unicode Text To Image - Convert Malayalam ...**

Label - Simple Text Label Basic Labels Creating a font image using a "label:" image, is the more typical way of drawing a font quickly in ImageMagick.The biggest advantage is that generates its own canvas according the current "-background" and "-fill" color settings, which is sized to match the drawn text.For example here is a typical generated label.

#### **Text Handling -- IM v6 Examples - ImageMagick**

Social Security Administration Guide: Alternate text for images. Version 1.2, July 2011. Key concepts—images and alt-text. 4. 2. Redundant-Type images contain information that is repeated/duplicated in adjacent text or added as a caption associated with the image:

# **Social Security Administration Guide: Alternate text for ...**

Book web site for Digital Image Processing by Gonzalez & Woods and for Digital Image Processing Using MATLAB by Gonzalez, Woods, & Eddins

## **Digital image processing**

Your visual content must be optimized for your customers and search engines. Use these image optimization tips to maximum findability and speed.

## **14 Important Image SEO Tips You Need to Know**

Alt text (alternative text), also known as "alt attributes" describe the appearance and function of an image on a page. Alt text uses: 1. Adding alternative text to photos is first and foremost a principle of web accessibility. Visually impaired users using screen readers will be read an alt…

#### **What is Alt Text for Images [2019 SEO] - Moz**

LowerCase, Title And Sentence Case Converter Tool This is a simple online JavaScript tool to easily convert a string to lowercase, uppercase, title, capital, or sentence case, depending on your needs.

#### **JavaScript Kit Free JavaScripts!**

In terms of font accessibility, there are a number of principles to keep in mind: Use real text rather than text within graphics. Select basic, simple, easily-readable fonts.

#### **WebAIM: Fonts**

Chinese Converter has many tools for learning Chinese: Find your Chinese Name - Put your English name and get your Chinese name. We have thousands of Chinese names here and it's great to see your name in Chinese characters.

#### **Chinese Converter - Learn Chinese Tools**

Persuasive Techniques in Advertising The persuasive strategies used by advertisers who want you to buy their product can be divided into three categories: pathos, logos, and ethos. Pathos: an appeal to emotion. An advertisement using pathos will attempt to evoke an emotional response in the consumer.

#### **Persuasive Techniques in Advertising - ReadWriteThink**

Step 9. Using the Rectangle Tool (M), create six, 1px squares. Place these new shapes as shown in the following image, and use the fill colors shown below. Make sure that all the shapes made in this step are selected, and Group them (CTRL  $+ G$ ). Duplicate this new group (CTRL  $+ C$  > CTRL  $+$ F).Select the copy and simply drag it 3px to the right as shown in the second image.

# **Turn Drab Text Into an Amazing Design Using This Simple ...**

ACT I SCENE I. A desert place. Thunder and lightning. Enter three Witches First Witch When shall we three meet again In thunder, lightning, or in rain?

[Julius Caesar Act 5 Reading Study Guide Answers](http://pastorbookshelf.com/julius_caesar_act_5_reading_study_guide_answers.pdf), [Discovering Geometry Textbook Answers Chapter 1,](http://pastorbookshelf.com/discovering_geometry_textbook_answers_chapter_1.pdf) [Mcr3u](http://pastorbookshelf.com/mcr3u_textbook_solutions.pdf) [Textbook Solutions](http://pastorbookshelf.com/mcr3u_textbook_solutions.pdf), [Algebra Ii Textbook Answers](http://pastorbookshelf.com/algebra_ii_textbook_answers.pdf), [2012 Algebra Readiness Educators Answers](http://pastorbookshelf.com/2012_algebra_readiness_educators_answers.pdf), [Grammar In](http://pastorbookshelf.com/grammar_in_context_2_answer_key.pdf) [Context 2 Answer Key](http://pastorbookshelf.com/grammar_in_context_2_answer_key.pdf), [Ap Biology Reading Guide Answers Fred Theresa Holtzclaw,](http://pastorbookshelf.com/ap_biology_reading_guide_answers_fred_theresa_holtzclaw.pdf) [Holt Spanish 1 Textbook](http://pastorbookshelf.com/holt_spanish_1_textbook_answers.pdf) [Answers,](http://pastorbookshelf.com/holt_spanish_1_textbook_answers.pdf) [Worked Solutions To Student Book Questions Chapter 14 From](http://pastorbookshelf.com/worked_solutions_to_student_book_questions_chapter_14_from.pdf), [7th Grade Reading Comprehension](http://pastorbookshelf.com/7th_grade_reading_comprehension_worksheets_with_answers.pdf) [Worksheets With Answers](http://pastorbookshelf.com/7th_grade_reading_comprehension_worksheets_with_answers.pdf), [Reading Isobars Lab Answer Key](http://pastorbookshelf.com/reading_isobars_lab_answer_key.pdf), [Expresate Spanish 3 Textbook Answers,](http://pastorbookshelf.com/expresate_spanish_3_textbook_answers.pdf) [Where](http://pastorbookshelf.com/where_can_i_solution_manuals_for_textbooks.pdf) [Can I Solution Manuals For Textbooks](http://pastorbookshelf.com/where_can_i_solution_manuals_for_textbooks.pdf), [Thomas Calculus Solutions Manual Readerdoc Com](http://pastorbookshelf.com/thomas_calculus_solutions_manual_readerdoc_com.pdf), [Chemistry In](http://pastorbookshelf.com/chemistry_in_context_7th_edition_chapter_2_answers.pdf) [Context 7th Edition Chapter 2 Answers,](http://pastorbookshelf.com/chemistry_in_context_7th_edition_chapter_2_answers.pdf) [Jeppesen Airframe Textbook Answer Key](http://pastorbookshelf.com/jeppesen_airframe_textbook_answer_key.pdf), [Mathmatics Work Text Course](http://pastorbookshelf.com/mathmatics_work_text_course_2_answers.pdf) [2 Answers](http://pastorbookshelf.com/mathmatics_work_text_course_2_answers.pdf), [Elements From Stardust Worksheet Answers](http://pastorbookshelf.com/elements_from_stardust_worksheet_answers.pdf), [Myreadinglab Post Test Answers,](http://pastorbookshelf.com/myreadinglab_post_test_answers.pdf) [Answers To Algebra](http://pastorbookshelf.com/answers_to_algebra_1_textbook_mcdougal_littell.pdf) [1 Textbook Mcdougal Littell](http://pastorbookshelf.com/answers_to_algebra_1_textbook_mcdougal_littell.pdf), [Guided Reading Activity 20 4 Answers,](http://pastorbookshelf.com/guided_reading_activity_20_4_answers.pdf) [Dna From The Beginning Worksheet](http://pastorbookshelf.com/dna_from_the_beginning_worksheet_answers.pdf) [Answers,](http://pastorbookshelf.com/dna_from_the_beginning_worksheet_answers.pdf) [Holt Physical Science Interactive Reader Answers To Chapter 15,](http://pastorbookshelf.com/holt_physical_science_interactive_reader_answers_to_chapter_15.pdf) [Discovering French Rouge Textbook](http://pastorbookshelf.com/discovering_french_rouge_textbook_answers.pdf) [Answers,](http://pastorbookshelf.com/discovering_french_rouge_textbook_answers.pdf) [Guided Reading The Cold War Comes Home Answers,](http://pastorbookshelf.com/guided_reading_the_cold_war_comes_home_answers.pdf) [Cbse 12 Physics Text Exercise Answers](http://pastorbookshelf.com/cbse_12_physics_text_exercise_answers.pdf), [Chapter 19 Section 3 Guided Reading Answer Key](http://pastorbookshelf.com/chapter_19_section_3_guided_reading_answer_key.pdf), [Chapter 18 Sampling Distribution Models Reading Guide](http://pastorbookshelf.com/chapter_18_sampling_distribution_models_reading_guide_answers.pdf) [Answers,](http://pastorbookshelf.com/chapter_18_sampling_distribution_models_reading_guide_answers.pdf) [Ready To Write 3 Paragraphs Answerkeys](http://pastorbookshelf.com/ready_to_write_3_paragraphs_answerkeys.pdf), [Spectrum Reading Grade 5 Answers,](http://pastorbookshelf.com/spectrum_reading_grade_5_answers.pdf) [Kleartextbook](http://pastorbookshelf.com/kleartextbook_workbook_answer_key.pdf) [Workbook Answer Key](http://pastorbookshelf.com/kleartextbook_workbook_answer_key.pdf)